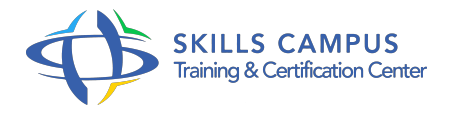

# PowerShell 5/4, perfectionnement

#### -Réference: **BPC-112** -Durée: **2 Jours (14 Heures)**

#### **Les objectifs de la formation**

- Automatiser les tâches d'administration sous Windows avec PowerShell 5
- Gérer les utilisateurs avec des scripts PowerShell
- Créer, supprimer et rechercher des objets dans l'AD avec PowerShell
- Ecrire un script DSC (Desired State Configuration)

# **A qui s'adesse cette formation ?**

#### **POUR QUI :**

Techniciens, administrateurs et ingénieurs systèmes et réseaux.

#### **Programme**

# **Rappel sur la syntaxe**

- Variables, opérateurs et structures de contrôle.
- Pipelines : comportement des flux et paramétrage.
- o Simplification du code, le PipelineVariable.
- Les filtres where-objects, les boucles foreach.
- Les variables, les types d'opérateurs.
- Travaux pratiques Utilisation des premières commandes, de différentes cmdlettes, du pipe, du PipelineVariable et des filtres.

#### **Les classes en powershell 5**

- o Création de classes.
- L'héritage.
- Création de propriétés et méthodes.
- La fonction Enum.
- Travaux pratiques Création d'une classe Audit\_test, utilisation de ENUM, mise en place de l'héritage.

# **Les formulaires XAML**

- o Principe de base et création du modèle XAML.
- Utilisation de WPF.
- Codage dans ISE.
- Travaux pratiques Création d'un formulaire XAML de gestion de parc informatique.

# **Utilisation de .NET**

- Utilisation des bibliothèques d'objets pour manipuler les composants du système.
- Charger des classes .
- Net.
- Classes disponibles, propriétés et méthodes.
- Ajout de code C#, HTML, feuilles CSS dans un script PowerShell.
- Travaux pratiques Création d'une classe simple en C#, intégration dans un script PS1, création d'un script pour lister les classes disponibles.

# **Workflow, DSC**

- Définition de DSC, workflow.
- Fonctionnement simple de DSC, du workflow.
- Travaux pratiques Installer une application en DSC et un rôle DHCP.
- Créer un script DSC pour copier sur des serveurs des dossiers/fichiers et créer un workflow pour pinguer massivement en parallèle des adresses IP.

# **Création de module, création de manifeste**

- Fonction d'un module PowerShell.
- Création d'un module, intégration au poste.
- Ajout de script, param, personnalisation.
- Ajout d'une aide détaillée.
- o Travaux pratiques Création d'un module de gestion parc, d'un module pingue permettant de choisir les identifiants réseaux, les adresses IP à pinguer ou une liste d'ordinateurs.

# **Gestion des jobs, remoting**

- o Introduction, fonction de WinRM.
- Qu'est-ce qu'un job ? Les différentes cmdlettes pour gérer les jobs (get-job, receive-job, wiat-job, startjob.
- $\circ$ ).
- Les différents états d'un job.
- Travaux pratiques Création d'un script utilisant les jobs et Winrm pour gérer un ensemble de serveurs.
- **Vue d'ensemble de DSC (Desired State Configuration)**  $\bullet$ 
	- Les fondamentaux de DSC.
	- Le mode Push, le mode Pull.

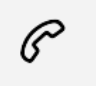

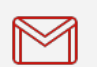

(+212) 5 22 27 99 01 (+212) 6 60 10 42 56 Contact@skills-group.com

 Nous sommes à votre disposition : De Lun - Ven 09h00-18h00 et Sam 09H00 – 13H00

 Angle bd Abdelmoumen et rue Soumaya, Résidence Shehrazade 3, 7éme étage N° 30 Casablanca 20340, Maroc